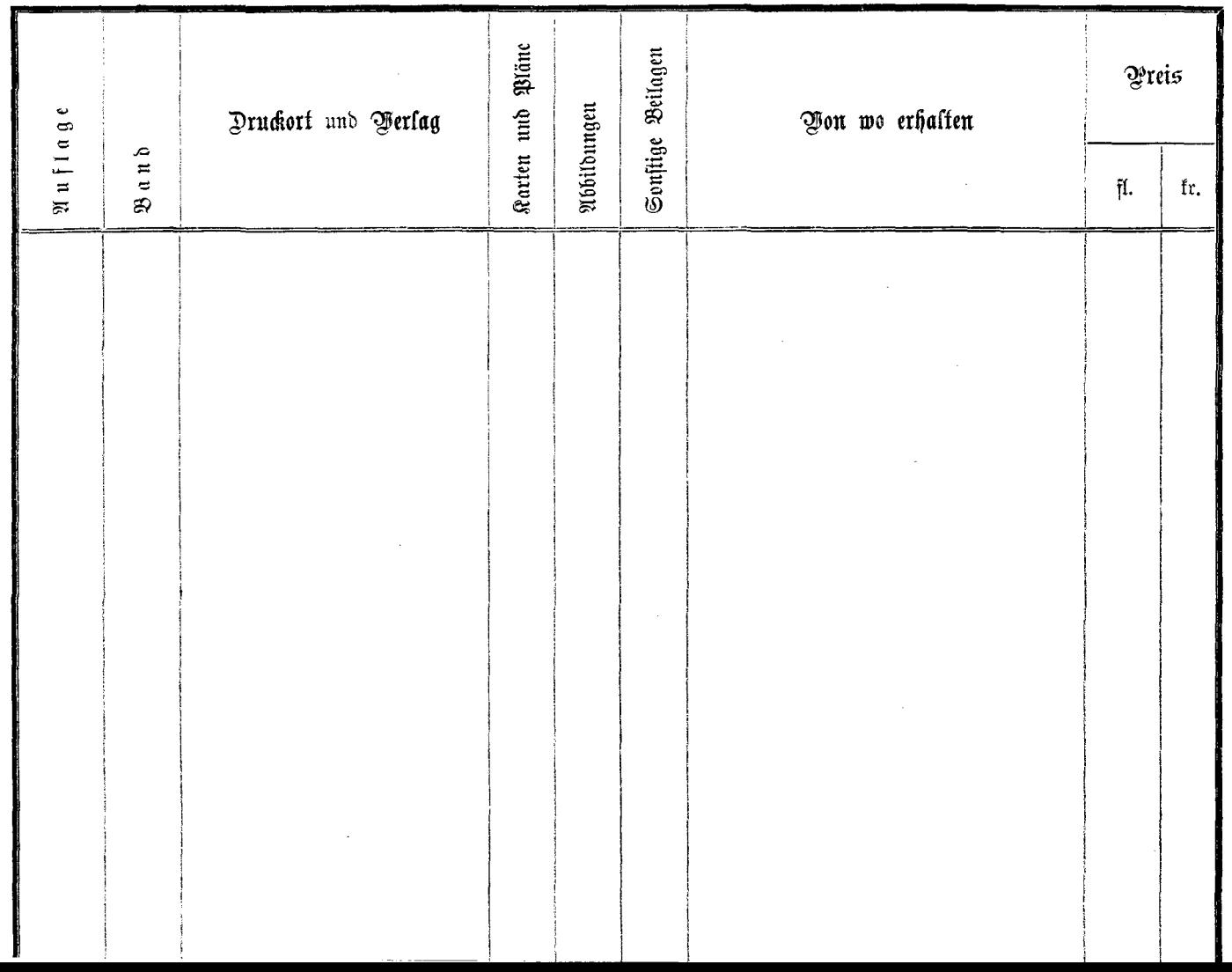

 $\mathcal{L}^{\text{max}}_{\text{max}}$ 

ŧ.

 $\sum_{i=1}^d$ 

 $\frac{1}{2}$ 

 $\bar{r}$ زلية بالفات